МЕЖГОСУДАРСТВЕННОЕ ОБРАЗОВАТЕЛЬНОЕ УЧРЕЖДЕНИЕ ВЫСШЕГО ОБРАЗОВАНИЯ «БЕЛОРУССКО-РОССИЙСКИЙ УНИВЕРСИТЕТ»

Кафедра «Технология машиностроения»

# **КОНСТРУИРОВАНИЕ МЕХАНИЗМОВ РОБОТОВ И МЕХАТРОННЫХ СИСТЕМ**

*Методические рекомендации к курсовому проектированию для студентов направления подготовки 15.03.06* **«***Мехатроника и робототехника***»** *очной формы обучения*

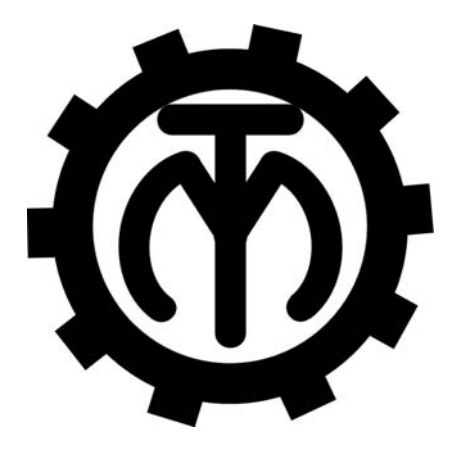

Могилев 2023

#### Рекомендовано к изданию учебно-методическим отделом Белорусско-Российского университета

Одобрено кафедрой «Технология машиностроения» «23» марта 2023 г., протокол № 12

#### Составители: канд. техн. наук, доц. В. М. Шеменков; Е. Ю. Демиденко; С. Г. Черняков

Рецензент канд. техн. наук, доц. Д. М. Свирепа

В методических рекомендациях изложены требования к объему, содержанию и оформлению курсовой работы по дисциплине «Конструирование механизмов роботов и мехатронных систем». Даны рекомендации по выполнению всех разделов работы.

#### Учебное издание

#### КОНСТРУИРОВАНИЕ МЕХАНИЗМОВ РОБОТОВ И МЕХАТРОННЫХ СИСТЕМ

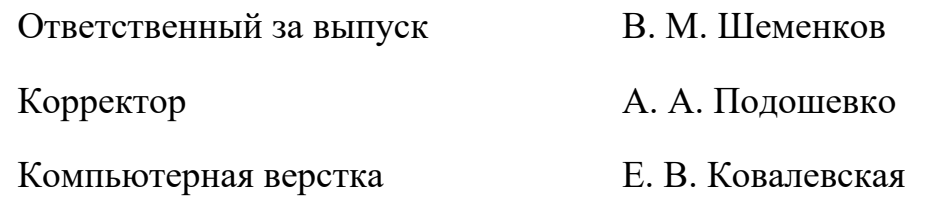

Подписано в печать . Формат 60×84/16. Бумага офсетная. Гарнитура Таймс. Печать трафаретная. Усл. печ. л. . . Уч.-изд. л. . . Тираж 36 экз. Заказ №

> Издатель и полиграфическое исполнение: Межгосударственное образовательное учреждение высшего образования «Белорусско-Российский университет». Свидетельство о государственной регистрации издателя, изготовителя, распространителя печатных изданий № 1/156 от 07.03.2019. Пр-т Мира, 43, 212022, г. Могилев.

> > © Белорусско-Российский университет, 2023

### Содержание

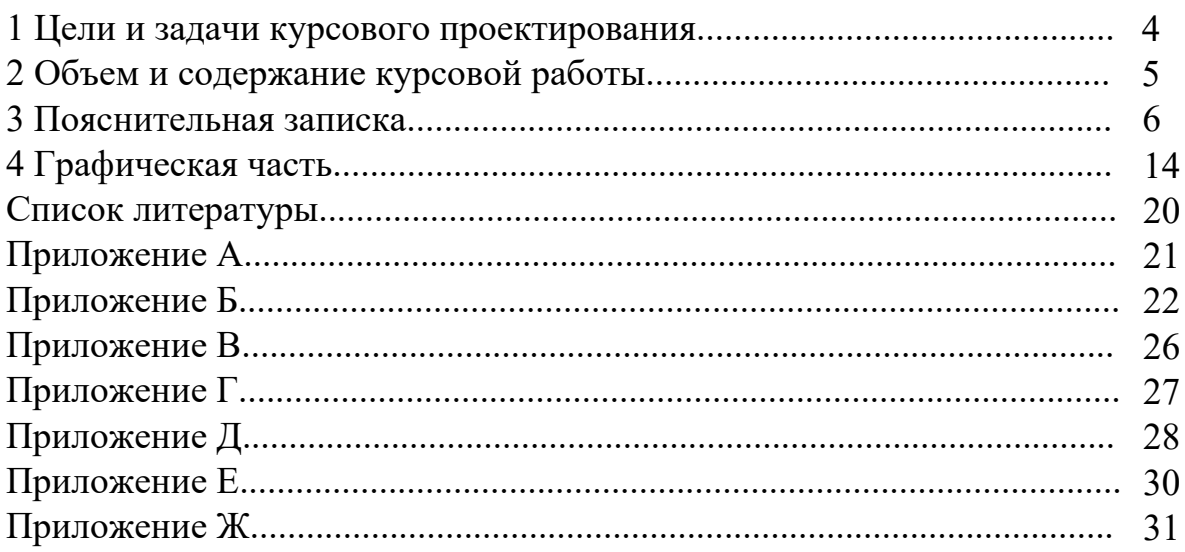

### **1 Цели и задачи курсового проектирования**

Цель курсового проектирования – научить студентов проектировать автоматизированные системы механической обработки деталей на основе современных достижений машиностроения и промышленной робототехники.

Задачи курсового проектирования:

– подбор привода главного движения на основе режимов резания и исходных данных;

– расчет и проектирование узлов обрабатывающего модуля для обработки детали;

– разработка кинематической схемы и компоновки автоматизированного обрабатывающего модуля;

– разработка алгоритма работы обрабатывающего модуля для реализации автоматического функционирования с управлением от программируемого логического контроллера.

Следует отметить, что в ходе проектирования рекомендуется на основе анализа разработать рациональный технологический процесс, использовать современное высокопроизводительное оборудование, прогрессивные конструкции различных автоматических устройств и режущих инструментов.

#### **2 Объем и содержание курсовой работы**

Темой курсовой работы может быть разработка автоматизированного обрабатывающего модуля для обработки вала (втулки, корпуса и т. п.).

Курсовая работа состоит из пояснительной записки и графической части.

Объем пояснительной записки составляет не менее 30 листов формата А4 без учета приложения.

Пояснительная записка содержит следующие разделы:

– титульный лист;

– задание на курсовое проектирование;

– содержание;

– введение;

– компоновка и кинематика обрабатывающего модуля;

– расчет режимов и силовых параметров процесса резания;

– расчет элементов обрабатывающего модуля;

– разработка системы управления модулем;

– заключение;

– список литературы;

– приложения.

Объем графической части работы составляет четыре листа формата А1. Графическая часть, как правило, содержит следующие материалы:

– чертеж детали (формат А4 или А3);

– чертеж кинематической схемы обрабатывающего модуля (формат А2);

– сборочный чертеж силового модуля (формат А1);

– чертеж общего вида обрабатывающего модуля (формат А1);

– чертеж циклограммы работы обрабатывающего модуля (формат А2);

– структура схемы управления обрабатывающим модулем (формат А1).

Объем и содержание работы на основе методических рекомендаций определяет руководитель и записывает в задание на курсовое проектирование.

#### **3 Пояснительная записка**

#### *3.1 Требования к оформлению записки*

Текстовая часть пояснительной записки предоставляется отпечатанной на принтерном устройстве ЭВМ на листах формата А4 в соответствии с ГОСТ 2.105–95.

Первым листом документа является титульный лист, вторым – лист задания на курсовое проектирование, третьим – первый лист содержания документа с основной надписью, выполненной по форме 2 ГОСТ 2.104–2006. Все последующие листы, кроме чертежей, выполняются с основной надписью 2а того же ГОСТа. В графу 2 основной надписи записывается код (обозначение) документа. Порядок кодирования чертежей и пояснительной записки приведен в разд. 4 «Обозначение чертежей».

Слово «Содержание» записывается в виде заголовка (симметрично тексту) с прописной буквы. Названия разделов, включенных в содержание, записывают строчными буквами, начиная с прописной буквы.

Расстояние от рамки до границ текста в начале и в конце строки – не менее 3 мм.

Расстояние от верхней или нижней строки текста до верхней или нижней линии рамки должно быть не менее 10 мм.

Текст записки делят на разделы и подразделы. Разделы должны иметь порядковые номера в пределах всего документа, обозначенные арабскими цифрами без точки и записанные с абзацного отступа. Подразделы должны иметь нумерацию в пределах каждого раздела. Номер подраздела состоит из номеров раздела и подраздела, разделенных точкой. В конце номера подраздела точка не ставится.

Разделы должны иметь заголовки. Заголовки следует печатать с прописной буквы без точки в конце, строчными буквами, полужирным шрифтом размером на 1–2 пункта больше, чем в основном тексте, не подчеркивая.

Заголовки подразделов печатают с абзацного отступа строчными буквами (кроме первой прописной) полужирным шрифтом размером шрифта основного текста.

Пункты, как правило, заголовков не имеют. При необходимости заголовок пункта печатают с абзацного отступа полужирным шрифтом размером шрифта основного текста.

Расстояние между заголовками (за исключением заголовка пункта) и текстом должно составлять 2 межстрочных интервала. Если между двумя заголовками текст отсутствует, то расстояние между ними устанавливается в 1,5–2 межстрочных интервала.

Каждую структурную часть документа следует начинать с нового листа. Страницы нумеруются арабскими цифрами, которые проставляют в последней графе основной надписи листа без точки в конце. Каждая из формул пишется в документе на отдельной строке симметрично основному тексту. Расчеты,

выполненные по приведенной формуле, записываются на следующей строке. Промежуточные результаты не записываются.

Пояснения символов и числовых коэффициентов, входящих в формулы, должны быть приведены непосредственно под формулами. Пояснение каждого символа следует давать с новой строки в той последовательности, в которой символы приведены в формулах. Первая строка пояснения должна начинаться со слова «где» без двоеточия после него.

*Пример* – Минутная подача *Sм*, мм/мин, рассчитывается по формуле

$$
S_M = S_o \cdot n, \tag{3.1}
$$

где *Sо* – подача на оборот детали, мм/об;

 $n$  – частота вращения детали, мин<sup>-1</sup>.

Иллюстрации (пояснительные рисунки, схемы) должны быть выполнены в соответствии с требованиями стандартов ЕСКД. Их следует нумеровать арабскими цифрами сквозной нумерацией. Допускается нумеровать иллюстрации в пределах раздела. В этом случае номер иллюстрации состоит из номера раздела и порядкового номера иллюстрации, разделенных точкой.

Иллюстрации при необходимости могут иметь наименование и пояснительные данные (подрисуночный текст). Слово «Рисунок» и наименование помещают после пояснительных данных и располагают симметрично полю иллюстрации, например: Рисунок 3.1 – Схема расположения операционных припусков.

Цифровой материал, как правило, оформляют в виде таблицы в соответствии с рисунком 3.1.

Таблицы слева и справа, снизу и сверху ограничивают линиями. Линии, ограничивающие формат листа, не могут служить линиями таблицы.

Таблицы следует нумеровать арабскими цифрами сквозной нумерацией. Допускается нумеровать таблицы в пределах раздела.

Высота строк таблицы должна быть не менее 8 мм.

Таблица 3.3 – Химический состав стали 45

В процентах

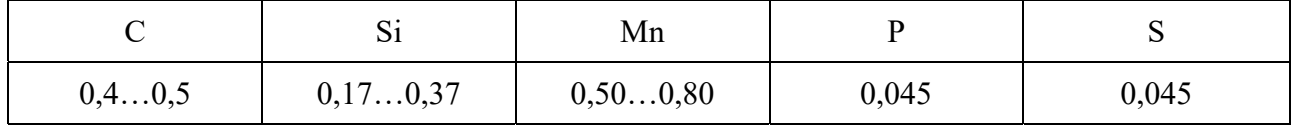

Рисунок 3.1 – Вид таблицы, используемой в пояснительной записке

Таблицу, в зависимости от ее размера, помещают под текстом, в котором впервые дана ссылка на нее, или на следующей странице.

Допускается помещать таблицу вдоль длинной стороны документа на отдельной странице.

Если строки или графы таблицы выходят за формат страницы, ее делят на части, помещая одну часть под другой или рядом, при этом в каждой части таблицы повторяют ее головку и боковик. При делении таблицы на части допускается ее головку или боковик заменять соответственно номером граф и строк. При этом нумеруют арабскими цифрами графы и (или) строки первой части таблицы.

Если в конце страницы таблица прерывается и ее продолжение будет на следующей странице, в первой части таблицы нижнюю горизонтальную линию, ограничивающую таблицу, не проводят.

Графу «Номер по порядку» в таблицу включать не допускается.

Слово «Таблица» указывают один раз слева над первой частью таблицы, над другими частями пишут «Продолжение таблицы» с указанием её номера.

Если все показатели в графах таблицы выражены в одной и той же единице физической величины, то ее обозначение необходимо помещать над таблицей справа, а при делении таблицы на части – над каждой ее частью.

#### *3.2 Введение*

Во введении приводятся особенности выполняемой работы, технический уровень используемых приводов и датчиков, промышленных роботов и захватных устройств, режущих инструментов и др. Дается авторская оценка уровня технологических и конструкторских разработок, их особенностей и отличительных характеристик. Приводятся исходные данные.

Введение, как правило, не должно превышать одной страницы текста.

#### *3.3 Компоновка и кинематика обрабатывающего модуля*

На данном этапе формируются технологические переходы обработки, выбирается режущий инструмент, приспособления и определяется компоновка автоматизированного обрабатывающего модуля. На основании изученных патентов, информации, изложенной в периодических изданиях или в других источниках технической информации, студент должен предложить компоновку автоматизированного обрабатывающего модуля. При разработке компоновки следует помнить, что деталь должна обрабатываться по автоматическому циклу, включая автоматический зажим и разжим заготовок.

При разработке кинематической схемы устанавливают структуру изделия и кинематические связи узлов и модуля в целом.

#### *3.4 Расчет режимов и силовых параметров процесса резания*

В данном разделе подробно рассчитываются режимы резания на технологических переходы, выполнение которых предусмотрено с использованием проектируемого обрабатывающего модуля. Расчет можно произвести как по аналитическим формулам теории резания металлов, так и по нормативам. Также при согласовании с руководителем по работе можно произвести расчет при помощи калькуляторов режимов резания от производителей режущего инструмента, доступных в сети Интернет (www.sandvik.coromant.com, www.iscar.com, www.mitsubishicarbide.com, www.walter-tools.com и др.). Пример расчета режимов резания при помощи калькулятора режимов резания приведен на рисунке А.1.

Расчет режимов резания с использованием аналитических формул рекомендуется выполнять по [5]. Для расчета режимов резания по нормативам могут быть использованы данные из [6].

Расчет режимов резания для технологических переходов начинается с описания исходных условий обработки, которые включают:

– наименование и краткое содержание технологического перехода;

– наименование режущего инструмента, его размеры, марка материала режущей части.

Глубина резания определяется с учетом величины припуска и маршрутной технологии обработки поверхности (черновая, чистовая, окончательная обработка и т. д.). Глубина не должна превышать допустимую величину для выбранного режущего инструмента.

Подача *So* (подача *Sz* при фрезеровании) выбирается в зависимости от глубины резания по справочной литературе.

Скорость резания  $V_p$  рассчитывается по формулам теории резания или нормативам. По полученному значению скорости резания определяется расчетная частота вращения главного привода *np*.

Составляющие силы резания и мощности резания рассчитываются с учетом режимов резания. По полученным значениям режимов и силовых параметров процесса резания подбирается привод главного движения на технологическом переходе.

После выбора модели привода главного движения в пояснительной записке приводится его техническая характеристика. Пример технической информации привода приведен на рисунках Б.1–Б.4.

#### *3.5 Расчет элементов обрабатывающего модуля*

Основные параметры передач, предложенных при проектировании автоматизированного обрабатывающего модуля, рекомендуется рассчитывать по [3–6]. Производится кинематический расчет силовых модулей.

При разработке автоматизированного обрабатывающего модуля изучают конструкцию аналогичных отечественных и зарубежных обрабатывающих модулей, стандарты, регламентирующие основные размеры узлов, их точность, а также источники литературы, в которых рассмотрены вопросы проектирования обрабатывающих модулей.

При согласовании с руководителем по работе можно произвести подбор некоторых элементов обрабатывающего модуля из готовых решений. После выбора элемента обрабатывающего модуля в пояснительной записке приводится его техническая характеристика. Пример технической информации механической муфты приведен на рисунке В.1.

В подбор элементов обрабатывающего модуля включается выбор промышленного робота, если это предусмотрено разработанной компоновкой.

В роботизированных комплексах механической обработки, как правило, используются промышленные роботы (ПР) двух типов: напольные и портальные.

Напольные работы с выдвижной рукой применяют для обслуживания оборудования с открытой рабочей зоной спереди. Портальные роботы применяют для обслуживания оборудования с открытой рабочей зоной сверху.

После определения типа промышленного робота выбирают его технические характеристики.

Грузоподъемность. Номинальная грузоподъёмность робота должна превышать суммарную массу заготовки и захватного устройства не менее чем на 10 %.

Досягаемость. Наибольший вылет руки робота должен обеспечивать доставку заготовки в рабочую зону оборудования: на линию центров или стол.

Наименьший вылет руки. При наименьшем вылете руки робот должен иметь возможность совершать все движения с закреплённой заготовкой.

Погрешность позиционирования. Погрешность позиционирования определяет точность установки детали в центрах, патрон или приспособление.

Роботы с небольшой высотой устанавливают на специальные подставки или фундаменты.

При выборе модели промышленного робота предпочтительно использовать продукцию мировых и отечественных производителей (Fanuc, KUKA, ABB, Kawasaki, Motoman (Yaskawa), Panasonic, Mitsubishi, Hiwin, Omron, Universal Robots, OTC Daihen, Nachi, Comau, Staubli, Denso, Epson, Hyundai, Toshiba, Reis, Белробот, Grinik Robotics, Arkodim, Smitek и др.).

После выбора модели промышленного робота в пояснительной записке приводится его техническая характеристика. Пример технической информации промышленного робота приведен на рисунке Г.1.

#### *3.6 Расчет захватного устройства*

Для реализации проектов, предполагающих перемещение или фиксацию заготовок, на промышленных роботах или отдельных модулях устанавливаются захватные устройства. Они подразделяются на механические, пневматические, вакуумные, магнитные и т. д. К подобным устройствам всегда предъявляются высокие требования точности и надежности.

Расчет захватного устройства можно производить по [7, 8]. При согласовании с консультантом по работе можно произвести подбор захватного устройства из готовых решений.

При выборе захватного устройства следует четко понимать принципы их подбора. Соответствующие принципы подбора в своей основе базируются на типе оборудования, где необходимо применять захваты, и поставленной задаче. Из них можно выделить основные критерии подбора захватного механизма:

- принцип захватывания объекта (механический захват, пневматический, вакуумный, магнитный и т. д.);

- система функционирования основного оборудования и захватного устройства:

- число рабочих положений, в которых устройство может полноценно работать;

- особенности управления, преимущественно отличающиеся программными параметрами;

- способы закрепления на оборудовании и пр.

При выборе модели захватного устройства предпочтительно использовать продукцию мировых производителей (schunk.com, schmalz.com, festo.com, zimmer-group.com, onrobot.com и др.). После выбора модели захватного устройства пояснительной записке Приводится  $er<sub>O</sub>$  $\overline{B}$ техническая характеристика. Пример технической информации захватного устройства приведен на рисунках Д.1 и Д.2.

#### 3.7 Разработка системы управления обрабатывающим модулем

#### 3.7.1 Разработка алгоритма управления обрабатывающим модулем.

Для автоматизации и улучшения работы современных промышленных устройств, используют промышленные программируемые логические контроллеры (ПЛК), обеспечивающие автоматическое выполнение заданной программы выполнения технологической процесса, а также автоматический всей системы. Для автоматического контроль выполнения заданных технологических переходов, составляют программу выполнения переходов и загружают ее в ПЛК, который и будет обрабатывать информацию, заданную в программе и получаемую входными устройствами, и направлять сигналы управления на исполнительные устройства.

На основе этапов, начиная с контроля исходного положения всех элементов модуля и заканчивая перемещением готовой детали на автоматическое транспортное устройство. составляется алгоритм программы ПЛК ЛЛЯ выполнения технологических переходов. Алгоритм представляется в виде блоксхемы с подробным описанием входных и выходных сигналов.

#### 3.7.2 Выбор датчиков.

Для контроля движений обрабатывающего модуля осуществляется подбор ряда датчиков. При выборе моделей датчиков предпочтительно использовать продукцию мировых и отечественных производителей (festo.com, camozzi.com, balluff.com, sick.com, riftek.com и др.). После выбора моделей датчиков в пояснительной записке приводится их техническая характеристика. Пример технической информации датчика приведен на рисунке Е.1.

#### *3.7.3 Выбор программируемого логического контроллера.*

Для управления обрабатывающим модулем осуществляется подбор промышленного программируемого логического контроллера. При выборе модели промышленного ПЛК предпочтительно использовать продукцию мировых и отечественных производителей (siemens.com, industrial.omron.ru, www.yaskawa.eu.com, rockwellautomation.com, se.com, owen.ru и др.). После выбора модели промышленного ПЛК в пояснительной записке приводится его техническая характеристика. Пример технической информации промышленного ПЛК приведен на рисунках Ж.1 и Ж.2.

#### *3.7.4 Циклограмма работы обрабатывающего модуля.*

Циклограмма функционирования обрабатывающего модуля включает в выбранной последовательности все переходы, выполняемые элементами модуля, необходимые для обработки заготовки.

Циклограмму строят для:

– быстрого определения рабочего цикла *Тц*;

– установления возможности сокращения *Тц* за счет совмещения времени выполнения отдельных переходов и сокращения длительности несовмещенных переходов и т. д.

Прежде чем приступить к построению циклограммы, необходимо:

– определить все движения (переходы), выполняемые элементами модуля;

– установить последовательность выполнения всех движений;

– определить время выполнения каждого движения по формулам

$$
t_i = \frac{\varphi_i}{\omega_i};\tag{3.2}
$$

$$
t_i = \frac{l_i}{v_i},\tag{3.3}
$$

где φ*i* – угол поворота механизма;

 $l_i$  – линейное перемещение механизма;

ω*i*, *vi* – скорость углового и линейного перемещений соответственно.

Результаты расчётов времени работы модуля представляются в виде таблицы 3.1.

В суммарное время включается время на зажим и разжим заготовки. После оформления таблицы 3.1 приступают к построению циклограммы работы модуля.

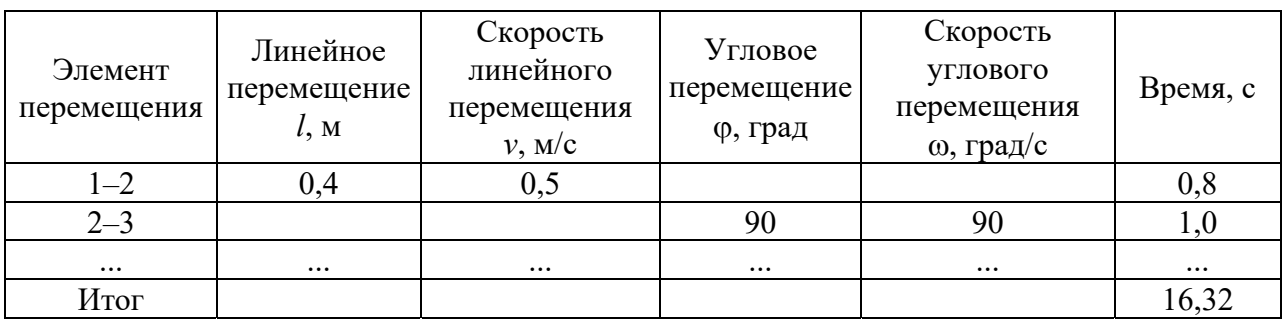

#### Таблица 3.1 – Время на выполнение перемещений модуля

### *3.8 Заключение*

В разделе содержатся общие выводы по курсовой работе. Отражается использование новых высокопроизводительных методов обработки, нового автоматизированного оборудования, инструмента и приспособлений.

### **4 Графическая часть**

#### *4.1 Обозначение чертежей*

В курсовой работе принята следующая структура обозначения чертежей (рисунок 4.1).

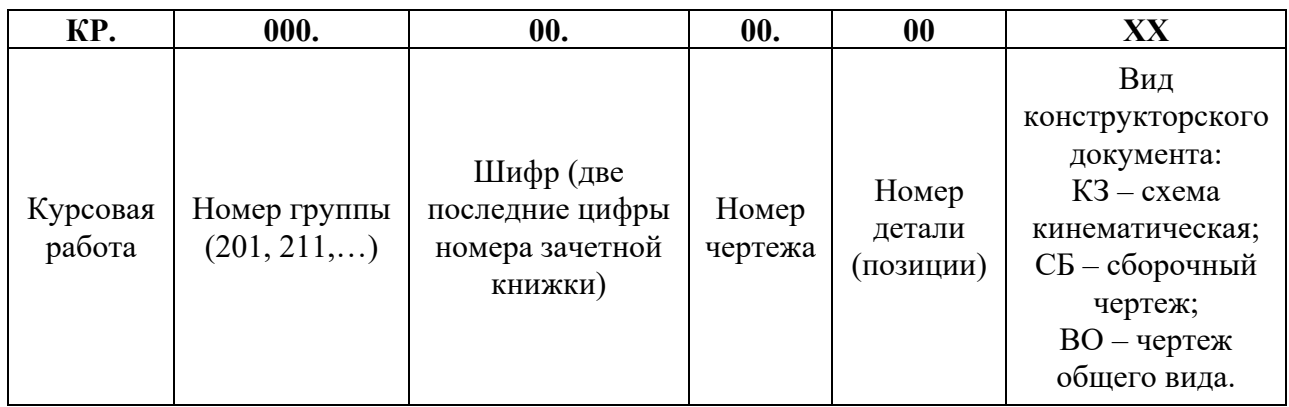

Рисунок 4.1 – Схема обозначения чертежей

Номера чертежей (предпоследняя группа цифр) присваиваются следующим образом:

– чертеж детали – 01;

– чертеж кинематической схемы обрабатывающего модуля – 02;

– сборочный чертеж силового модуля – 03;

– чертеж общего вида обрабатывающего модуля – 04;

– циклограмма работы обрабатывающего модуля – 05;

– структура схемы управления обрабатывающим модулем – 06.

Например, студент гр. МИР-221, имеющий зачетную книжку № 041242, выполняющий проект на тему «Разработка автоматизированного мехатронного обрабатывающего модуля для обработки ступицы 11.22.33», обозначает чертежи курсовой работы следующим образом.

КР.221.42.01.00 – Ступица.

КР.221.42.02.00 К3 – Обрабатывающий модуль. Схема кинематическая.

КР.221.42.03.00 СБ – Модуль силовой. Сборочный чертеж.

КР.221.42.04.00 ВО – Модуль обрабатывающий. Вид общий.

КР.221.42.05.00 – Циклограмма работы обрабатывающего модуля.

КР.221.42.06.00 – Структура схемы управления обрабатывающим модулем.

В пояснительной записке на всех листах записывается обозначение детали и буквы ПЗ, например, КР.221.42.01.00 ПЗ.

#### *4.2 Чертеж детали*

Чертеж детали должен соответствовать требованиям действующих стандартов ЕСКД.

Перед вычерчиванием исходный чертеж детали, выданный с заданием на курсовое проектирование, должен быть тщательно отредактирован в одной из систем автоматизированного проектирования (AutoCAD, КОМПАС-3D или др.).

Технические требования в отредактированном виде записываются в такой последовательности:

– требования к материалу детали, заготовке и термической обработке;

– требования к качеству поверхности детали, покрытию, отделке, окраске и др.;

– некоторые размеры с их допускаемыми предельными отклонениями от номинальных размеров;

– отклонения формы и взаимного расположения поверхностей детали, не имеющие условных обозначений;

– условия и методы испытаний;

– указания о маркировке и клеймении;

– правила транспортирования и хранения;

– особые условия эксплуатации;

– ссылки на другие документы, содержащие технические требования к данному изделию, но не приведенные на чертеже (стандарты, технические условия, инструкции и т. п.);

– сведения о неуказанных предельных отклонениях размеров и неуказанных технических требованиях записывают в виде: Общие допуски по ГОСТ 30893.1–2002: *Н*14, *h*14, IT14/2. Остальные технические требования – по СТБ 1014–95.

Заголовок «Технические требования» на чертеже не пишут.

#### *4.3 Чертеж кинематической схемы обрабатывающего модуля*

Схема – графический конструкторский документ, на котором условными изображениями и обозначениями показывают составные части изделия и связи между ними. Схемы выполняют в соответствии с требованиями, установленными ГОСТ 2.701–2008.

В зависимости от характера элементов, входящих в состав изделия и связей между ними, схемы делят на виды: кинематическая – К; электрическая – Э; гидравлическая – Г; пневматическая – П и др.

Под элементом схемы понимают составную часть схемы, которая выполняет определенную функцию в изделии, не может быть разделена на части, имеет самостоятельное функциональное назначение.

Схемы выполняют без соблюдения масштаба и без учета действительного пространственного расположения составных частей изделия. Элементы схем изображают условными графическими знаками.

Графические обозначения элементов и соединяющие их линии связи следует располагать на схеме таким образом, чтобы обеспечивать наилучшее представление о структуре изделия и взаимодействии ее составных частей.

Связь между элементами показывают линиями связи, которые условно представляют валы, трубопроводы, кабели и т.д. Как правило, схемы вычерчивают в виде развертки с совмещением всех осей в одной плоскости, но допускается вычерчивание схем в аксонометрических проекциях.

Кинематические схемы выполняют в соответствии с требованиями ГОСТ 2.703-2011. В зависимости от основного назначения кинематические схемы подразделяют на следующие типы:

 $-$  структурные, обозначение 1;

- функциональные, обозначение 2:

 $-$ принципиальные, обозначение 3.

При обозначении схемы буквы пишут перед цифрами.

Наибольшее распространение имеют принципиальные кинематические схемы. На них должна быть представлена вся совокупность кинематических соединений, элементов  $\overline{M}$ ИX предназначенных ДЛЯ осуществления, регулирования, управления и контроля заданных движений исполнительных органов; должны быть отражены кинематические связи (механические и немеханические), предусмотренные внутри исполнительных органов, между отдельными парами, цепями и группами, а также связи с источником лвижения.

**Bce** элементы на схеме изображают условными графическими обозначениями или упрощенно в виде контурных очертаний. Взаимное расположение элементов на кинематической схеме должно соответствосреднему или рабочему положению исполнительных вать исходному, органов механизма.

Допускается, не нарушая ясности схемы:

- переносить элементы вверх или вниз от их истинного положения, выносить их за контур изделия, не меняя положения;

- поворачивать элементы наиболее удобные  $\mathbf{B}$ положения, для изображения.

В этих случаях сопряженные звенья (пары), вычерченные раздельно, соединяют штриховой линией.

Механизмы, отдельно собираемые и самостоятельно регулируемые, как правило, изображают на принципиальных кинематических схемах изделия без внутренних связей (например, электродвигатель, насос). Схему каждого такого механизма изображают в виде выносного элемента на принципиальной схеме изделия или выполняют отдельным документом, ссылку на который помещают на схеме изделия.

изображенному Кажлому кинематическому элементу, Ha cxeme. присваивают порядковый номер, начиная с источника движения или буквенноцифровые позиционные обозначения, в которых буквой указывают группу элементов, а цифрой – порядковый номер элемента в группе. Например, буквы можно присваивать: В - валам; М - источникам движения; Х - муфтам; Т элементам зубчатых и фрикционных механизмов; К - элементам рычажных механизмов и т. д.

Валы допускается нумеровать римскими цифрами, остальные кинематические элементы нумеруют только арабскими цифрами. Порядковый номер элемента проставляют на полке линии-выноски. Под полкой линиивыноски указывают основные характеристики и параметры кинематического элемента, где приведен перечень элементов, их позиционные обозначения, количество и зона расположения на чертеже.

Условные графические обозначения элементов машин и механизмов, а также характер и направление движения в схемах, изображенных в ортогональных проекциях, определяются соответствующими стандартами [9].

#### *4.4 Сборочный чертеж силового модуля*

Сборочный чертеж – это конструкторский документ, содержащий изображение сборочной единицы и другие данные, необходимые для ее сборки (изготовления) и контроля.

Сборочный чертеж силового модуля должен соответствовать требованиям действующих стандартов ЕСКД. Студент по согласованию с руководителем выполняет чертеж одного из рассчитанных в пояснительной записке приводов.

Сборочный чертеж силового модуля должен содержать:

– изображение сборочной единицы;

– необходимые размеры:

а) габаритные размеры изделия (размеры, определяющие внешние очертания изделия);

б) установочные и присоединительные размеры (размеры, определяющие величины элементов, по которым данное изделие устанавливают на месте монтажа или присоединяют к другому изделию);

в) размеры и другие параметры, выполняемые или контролируемые по данному чертежу;

г) размеры, определяющие положение составных частей изделия относительно друг друга (например, при сварке, клейке, пайке);

д) другие необходимые справочные размеры;

– номера позиций;

– технические требования;

– техническую характеристику изделия (при необходимости).

Количество изображений должно быть наименьшим, но достаточным для представления расположения и взаимной связи составных частей и обеспечивающим возможность осуществления сборки и контроля сборочной единицы.

Сборочные чертежи выполняют, как правило, с упрощениями, соответствующим требованиям стандартов ЕСКД.

#### *4.5 Чертеж общего вида обрабатывающего модуля*

Чертеж общего вида – это проектный документ, в котором зафиксирована информация, необходимая для понимания общего вида и расположения элементов проектируемой конструкции.

Чертеж общего вида, согласно ГОСТ 2.119–2013 и ГОСТ 2.120–2013, должен иметь:

– изображения изделия (виды, разрезы, сечения), текстовую часть и надписи, необходимые для понимания конструктивного устройства изделия, взаимодействия его составных частей и принципа работы изделия;

– наименования, а также обозначения (если они имеются) тех составных частей изделия, для которых необходимо указать данные (технические характеристики, количество, указания о материале, принципе работы и др.) или ссылка на которые необходима для пояснения изображений чертежа общего вида, описания принципа работы изделия, указания о составе и др.;

– размеры и другие, наносимые на изображения, данные (при необходимости);

– схему (электрическую, гидравлическую и др.), если она необходима, но оформлять ее отдельным конструкторским документом нецелесообразно;

– технические характеристики изделия;

– указания о выбранных посадках деталей (размеры и предельные отклонения сопрягаемых поверхностей следует наносить по ГОСТ 2.307);

– технические требования к изделию, например, о применении определенных покрытий, способов пропитки обмоток, методов сварки, обеспечивающих необходимое качество изделия (эти требования должны учитываться при последующей разработке рабочей конструкторской документации).

На чертеже изделие должно быть расположено в таком положении, при котором работает изображенный на нем объект. Если положение на принцип работы не влияет, то для изображения выбирается самое удобное для сборки положение. При этом положение должно давать полное представление конструкции изделия.

#### *4.6 Циклограмма работы обрабатывающего модуля*

При построении циклограммы в вертикальной колонке построчно перечисляются элементы модуля и характер совершаемых ими движений. По горизонтали, в выбранном масштабе, откладывается время выполнения каждого движения.

На циклограмме следует указать длительность рабочего цикла. На циклограмме необходимо также указать масштаб её построения, например,  $1 c = 10$  мм.

#### *4.7 Структура схемы управления обрабатывающим модулем*

На листе структуры схемы управления обрабатывающим модулем необходимо включить следующие элементы:

– упрощенная схема кинематическая с проставлением мест установки источников входных и выходных сигналов;

– алгоритм работы обрабатывающего модуля в виде блок-схемы с подробным описанием входных и выходных сигналов;

– таблицы входных и выходных сигналов, включающие:

а) источники сигнала;

б) логические имена портов вход/выход;

в) значения сигналов.

#### **Список литературы**

1 Справочник технолога-машиностроителя: в 2 т. / Под ред. А. Г. Косиловой, Р. К. Мещерякова. – Москва: Машиностроение, 1985. – Т. 2. – 496 с.

2 Режимы резания металлов : справочник / Под ред. А. Д. Корчемкина. – Москва : НИИТавтопром, 1995. – 456 с.

3 **Иванов, М. Н.** Детали машин : учебник / М. Н. Иванов, В. А. Финогенов. – 10-е изд., испр. – Москва : Высшая школа, 2006. – 409 с. : ил.

4 **Курмаз, Л. В.** Детали машин. Проектирование : учебно-методическое пособие / Л. В. Курмаз, А. Т. Скойбеда. ‒ 2-е изд., испр. ‒ Москва : Высшая школа, 2005. ‒ 308 с.

5 **Лустенков, М. Е.** Практикум по основам проектирования и деталям машин: учебное пособие / М. Е. Лустенков. ‒ Могилев: Белорус.-Рос. ун-т,  $2015. - 203$  c.

6 **Лустенков, М. Е.** Детали машин : учебное пособие / М. Е. Лустенков. ‒ 2-е изд., перераб. и доп. – Могилев : Белорус.-Рос. ун-т, 2020. – 258 с. : ил.

7 **Москвичев, А. А.** Захватные устройства промышленных роботов и манипуляторов : учебное пособие / А. А. Москвичев, А. Р. Кварталов, Б. В. Устинов. – Москва : ФОРУМ; ИНФРА-М, 2020. – 176 с.

8 **Козырев, Ю. Г.** Захватные устройства и инструменты промышленных роботов : учебное пособие / Ю. Г. Козырев. – Москва : КНОРУС, 2010. – 312 с. : ил.

9 Инженерная графика. Практикум по выполнению кинематических схем : учебно-методическое пособие для студентов технических специальностей / А. Ю. Лешкевич [и др.] ; под ред. П. В. Зелёного. – Минск : БНТУ, 2014. – 42 с.

### **Приложение А (обязательное)**

 $\Box$ wautea

Режимы резания для Сверление

#### Режимы резания для Сверление

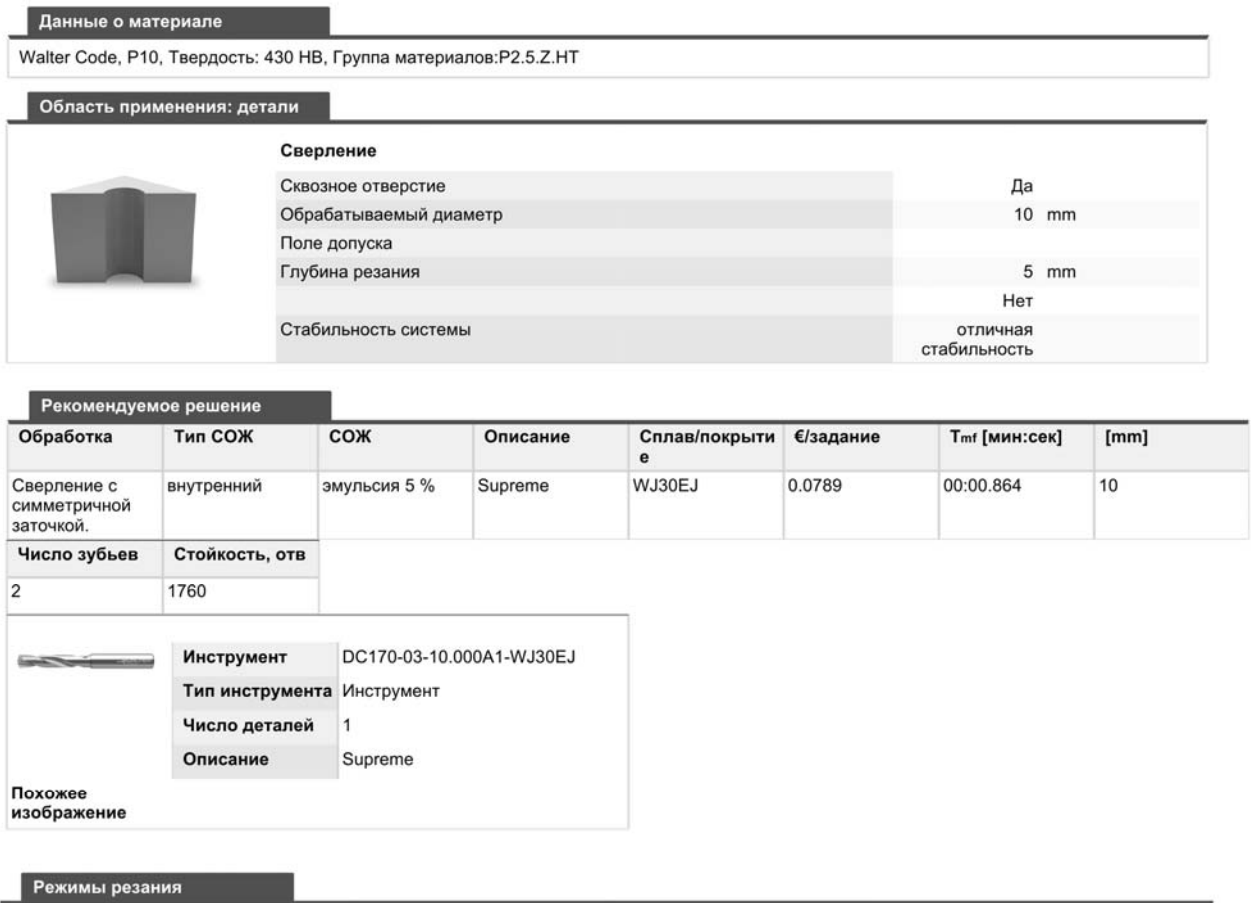

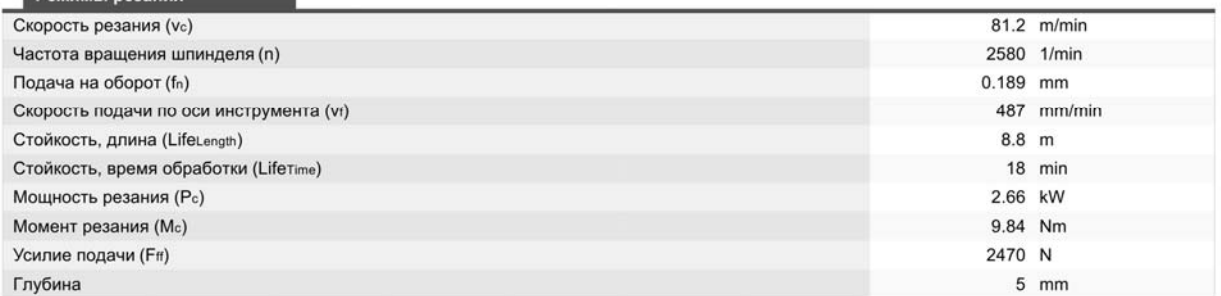

Рисунок А.1 – Пример расчета режимов резания при помощи калькулятора режимов резания

### Приложение Б (обязательное)

### Серия АИР электродвигатели трехфазные

# ROALITA

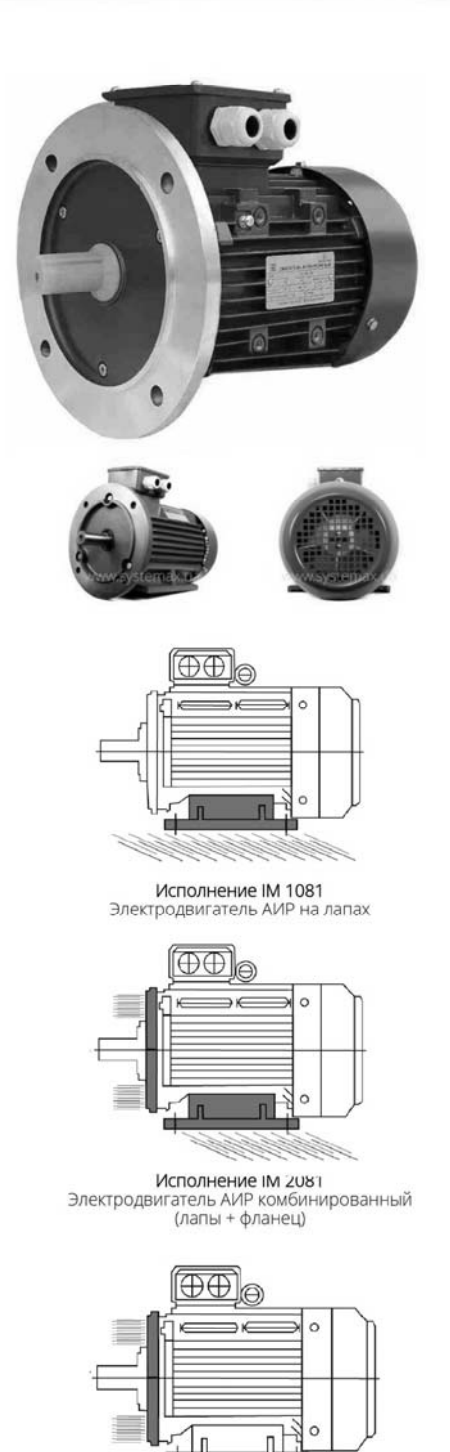

Ήr

Исполнение IM 3081 Электродвигатель АИР с фланцем

#### Основные данные

- общепромышленные трехфазные электродвигатели;
- мощность от 0.12 до 315 кВт:
- частота вращения 3000, 1500, 1000, 750 об/мин;
- напряжение сети 220/380 В, 380/660 В;
- чугунный корпус (или силумин);
- порошковая покраска металла;
- исполнение:
	- IM1081 (на лапах),
	- IM2081 (комбинированный), - ІМЗО81 (с фланцем).
- производитель СЭТЗ (Сибирский электротехнический завод), Россия

#### Применение

Общепромышленные трехфазные асинхронные электродвигатели АИР предназначены для комплектации электроприводов различных установок, агрегатов и механизмов.

Используются такие электродвигатели для большинства промышленных вентиляторов, для огромного количества насосов, для станков деревообрабатывающей  $M$ металлургической промышленности и вообще везде, где требуется преобразование электрической энергии сети 220, 380 или 660 В механическую энергию вращения приводного вала.

#### Маркировка

(на примере электродвигателя АИР56А2УЗ)

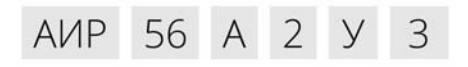

- $AMP$ общепромышленная серия электролвигателей (аналоги: АИРМ, 5А, 5АМ, 4АМУ, 4АМ и другие);
- 56  $\sim$ габарит двигателя (расстояние в мм от оси вращения до плоскости крепления);
- $\overline{A}$ исполнение длины сердечника (бывает A, B, L, S, M и другие);
- $\overline{\phantom{0}}$ - количество пар полюсов, соответствует частоте вращения ротора: 2 пары полюсов - 3000 об/мин
	- 4 пары полюсов 1500 об/мин
	- 6 пар полюсов 1000 об/мин
- 8 пар полюсов 750 об/мин климатическое исполнение  $\mathsf{y}$
- (У умеренный климат).
- $\overline{3}$ - категория размещения для эксплуатации (3 - в помещении без регулирования климатических условий)

Рисунок Б.1 - Технические характеристики привода главного движения согласно официальной документации производителя

### Серия АИР электродвигатели трехфазные

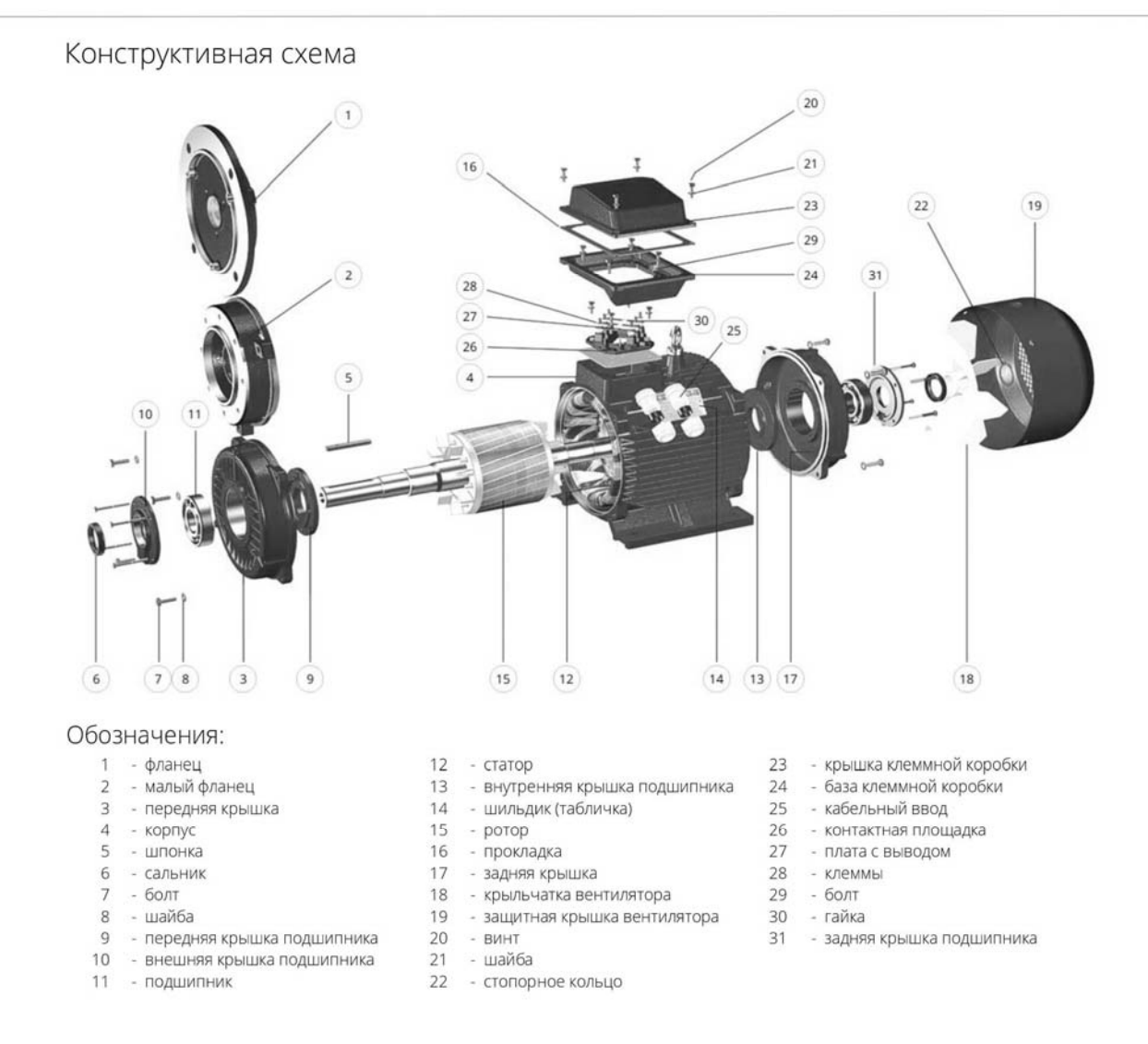

Рисунок Б.2 – Технические характеристики привода главного движения согласно официальной документации производителя

## **ВОЛЬНА**

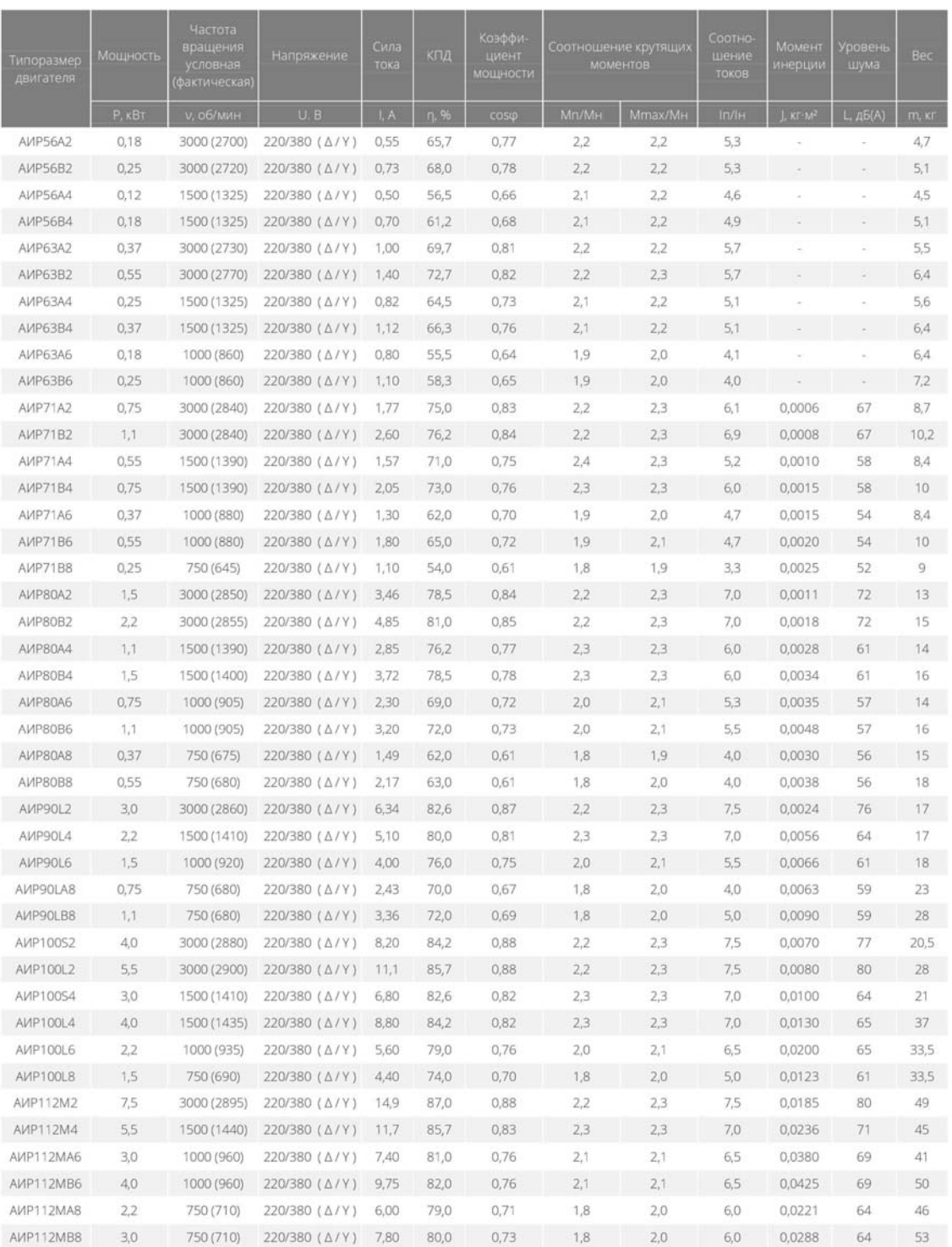

#### Технические характеристики

Рисунок Б.3 – Технические характеристики привода главного движения согласно официальной документации производителя

### Серия АИР электродвигатели трехфазные

### **ВОЛЬНА**

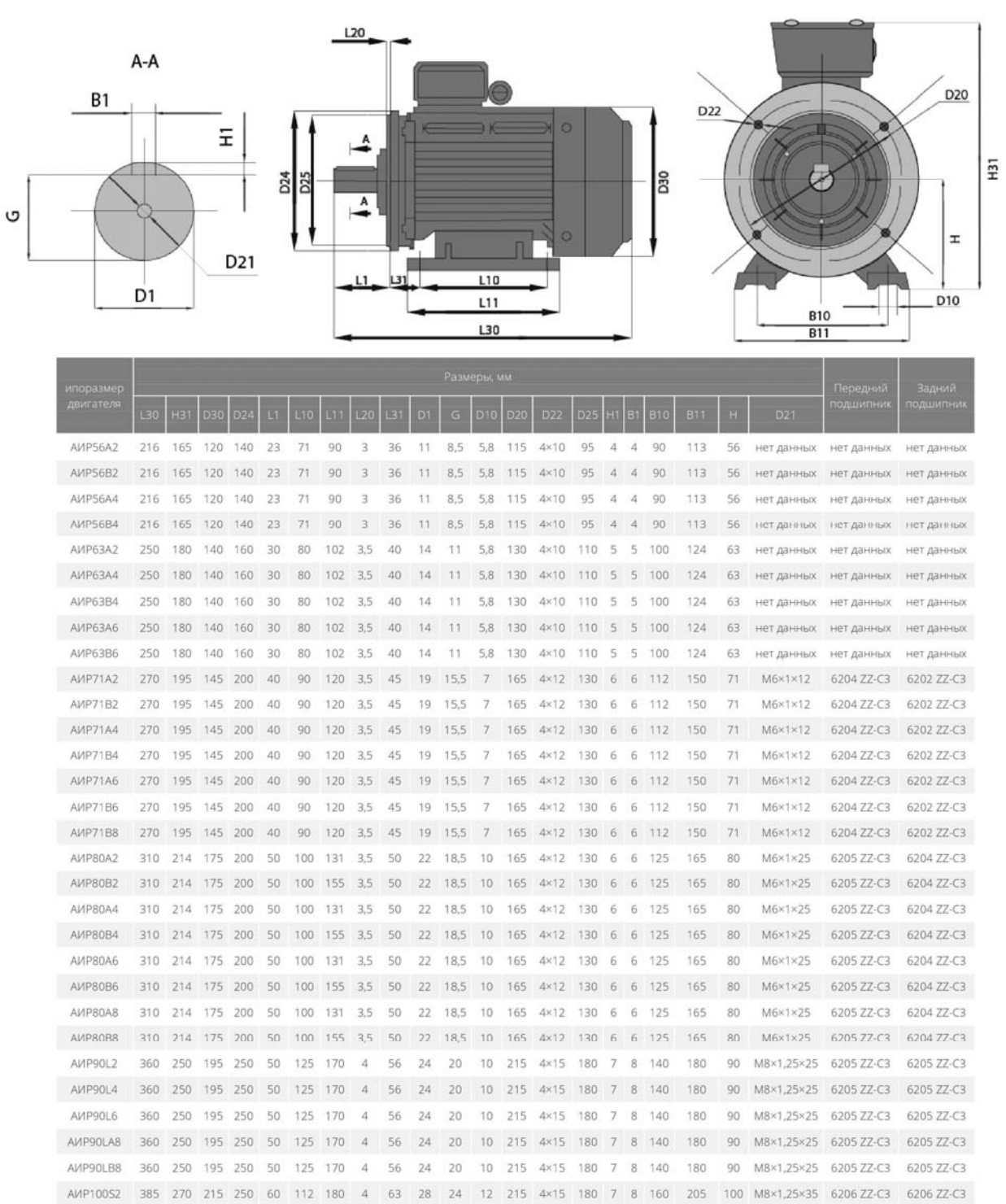

Габаритные и установочные размеры

Рисунок Б.4 – Технические характеристики привода главного движения согласно официальной документации производителя

### Приложение В (обязательное)

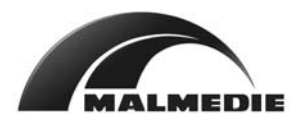

Зубчатые муфты Размерная таблица 710-50 / Стандарт LX \_

Деталь "Х"

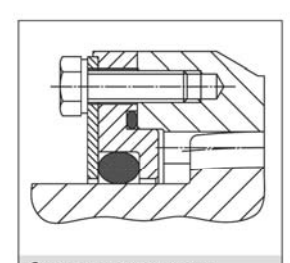

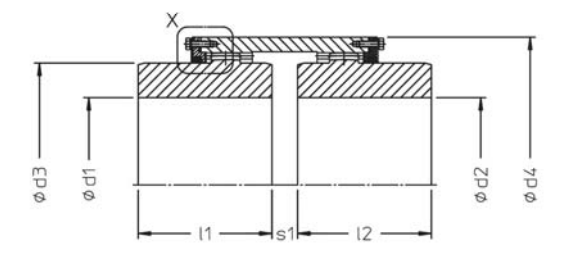

۰.

n"]

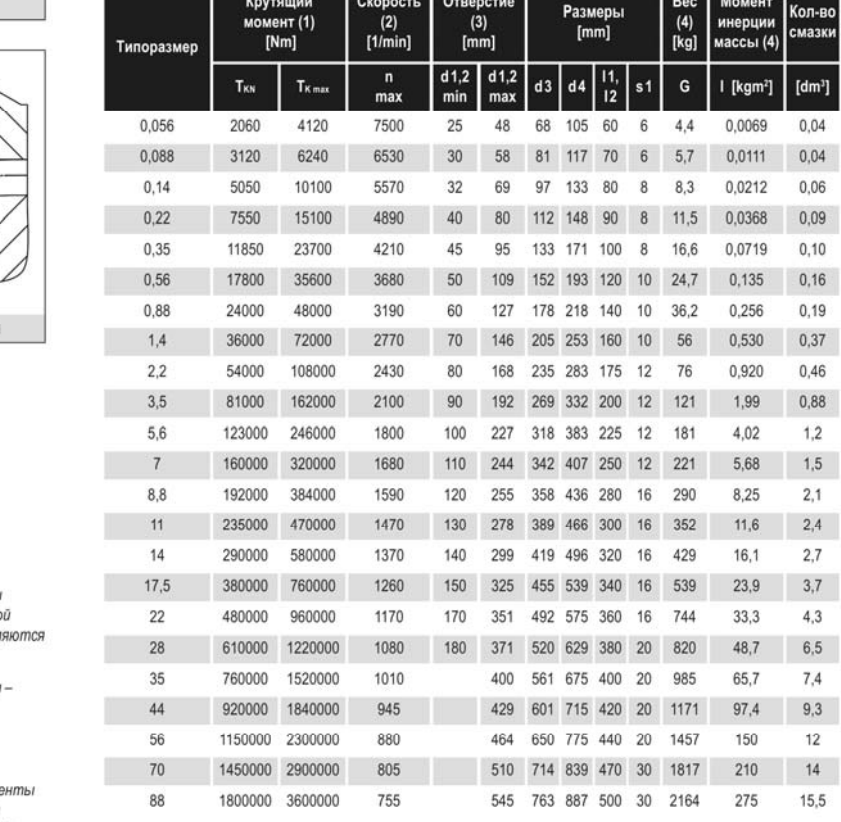

Стандартная конструкция

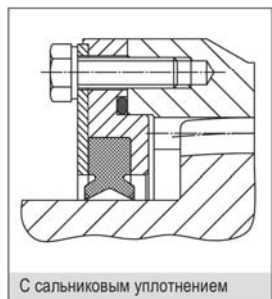

Характеристики муфт средних и -<br>Сольших размеров с более высоко<br>скоростью вращения предоставл no sanpocy

Жесткость торсионной пружинь  $cmp.14$ 

Максимальные допустимые несоосности - стр.15

- (1) Приведённые крутящие моме не относятся к соединениям<br>вал-ступица. Дополнительную информацию можно получить по запросу.
- (2) Балансировка предоставляется в качестве дополнительной опции.
- (3) Приведённые размеры посадочных отверстий действительны в coomeemcmeuu c DIN6885-1 (cmp. 6)
- (4) Значения приведены с учётом максимального размера чистового отверстия.

@M.A.T. MALMEDIE ANTRIEBSTECHNIK GMBH 2020 - Rev. 10/20 - Alterations reserved

Рисунок В.1 - Технические характеристики механической муфты согласно официальной документации производителя

8

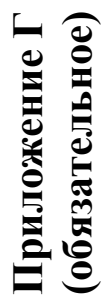

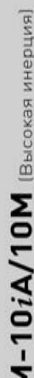

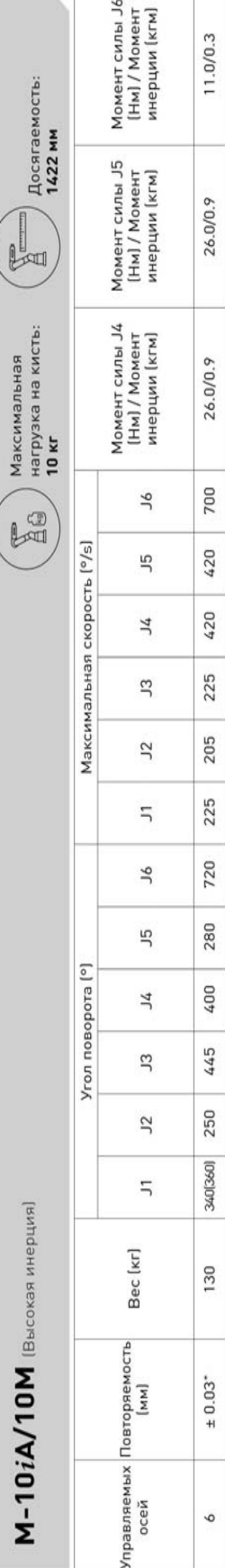

 $\begin{picture}(120,20) \put(0,0){\line(1,0){15}} \put(15,0){\line(1,0){15}} \put(15,0){\line(1,0){15}} \put(15,0){\line(1,0){15}} \put(15,0){\line(1,0){15}} \put(15,0){\line(1,0){15}} \put(15,0){\line(1,0){15}} \put(15,0){\line(1,0){15}} \put(15,0){\line(1,0){15}} \put(15,0){\line(1,0){15}} \put(15,0){\line(1,0){15}} \put(15,0){\line($ 

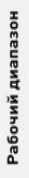

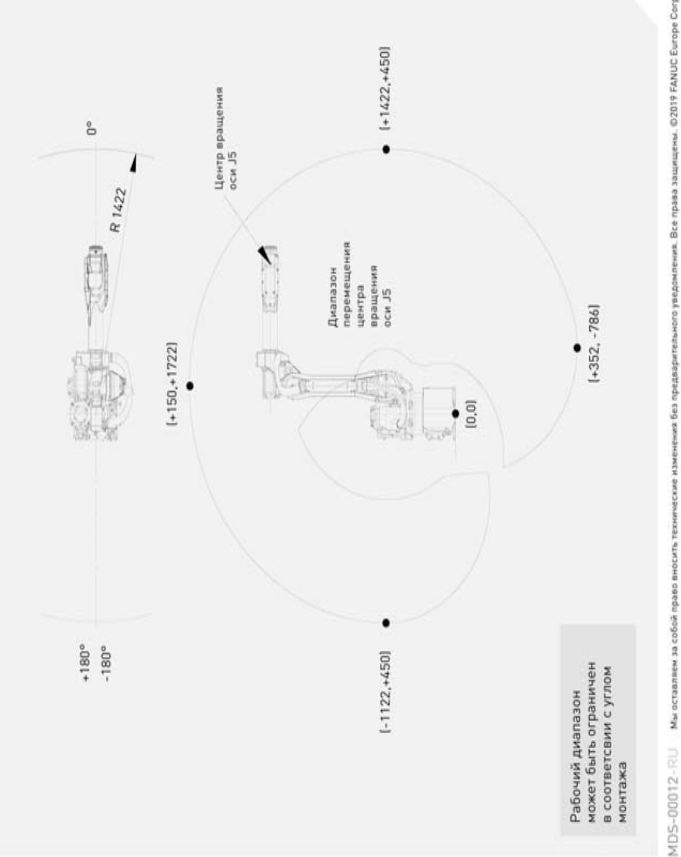

![](_page_26_Picture_52.jpeg)

\*По стандарту ISO92 • стандартно о по запросу - недоступно [1] с аппаратным и/или программным обеспечением

Рисунок Г.1 - Технические характеристики промышленного робота согласно официальной документации производителя Рисунок Г.1 – Технические характеристики промышленного робота согласно официальной документации производителя

### **Приложение Д (обязательное)**

### **2-JAW PARALLEL GRIPPERS SERIES GP400**

PRODUCT ADVANTAGES

![](_page_27_Picture_3.jpeg)

![](_page_27_Picture_39.jpeg)

2 www.zimmer-group.com > Data, Drawings, 3-D Models, Operating Instructions

Рисунок Д.1 – Технические характеристики захватного устройства согласно официальной документации производителя

ī

#### BENEFITS IN DETAIL

![](_page_28_Picture_2.jpeg)

- 1 Robust, lightweight housing
- Hard-coated aluminum alloy
- (2) Mounting and positioning - mounting possible from several sides for versatile positioning
- 3 Energy supply possible from several sides
- 4 Gripper jaw individual gripper finger mounting
- [5] Sensing slot
- mounting and positioning of magnetic field sensors 6 Wedge hook mechanism
- synchronized the movement of the gripper jaws
- $\boxed{7}$  Integrated gripping force safety device spring integrated into cylinder as energy storage
- 8 Position sensing permanent magnet for direct monitoring of piston movement
- 9 Mounting block mounting for inductive proximity switch

![](_page_28_Picture_95.jpeg)

#### $\frac{1}{2}$

#### FURTHER INFORMATION IS AVAILABLE ONLINE

![](_page_28_Picture_17.jpeg)

All information just a click away at: www.zimmer-group.com. Find data, illustrations, 3D models and operating instructions for your installation size using the order number for your desired product. Quick, clear and always up-to-date.

> Data, Drawings, 3-D Models, Operating Instructions < www.zimmer-group.com  $\overline{3}$

Рисунок Д.2 - Технические характеристики захватного устройства согласно официальной документации производителя

### **Приложение Е (обязательное)**

![](_page_29_Figure_1.jpeg)

Рисунок Е.1 – Технические характеристики магнитного датчика положения согласно официальной документации производителя

### **Приложение Ж (обязательное)**

![](_page_30_Picture_23.jpeg)

Siemens ST70 · 2017

Рисунок Ж.1 – Технические характеристики программируемого логического контроллера согласно официальной документации производителя

 $\Theta$  6000 "Laness," 2017

#### Программируемые контроллеры S7-1500

Введение

![](_page_31_Picture_25.jpeg)

Siemens ST70 · 2017

Рисунок Ж.2 – Технические характеристики программируемого логического контроллера согласно официальной документации производителя